<span id="page-0-0"></span>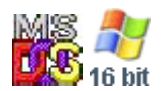

#### **Note: This API call is for DOS and Win16 personality only. Use [Family API](http://www.osfree.org/doku/doku.php?id=en:docs:fapi) for portability.**

2018/09/07 05:04 · prokushev · [0 Comments](http://www.osfree.org/doku/doku.php?id=en:templates:dosint#discussion__section)

# **Int 21H, AH=37H, AL=00H**

## **Version**

2 and higher

## **Brief**

GET SWITCH CHARACTER

# **Family API**

### **Input**

 $AX = 3700h$ 

### **Return**

 $AL = status$ 

 00h successful DL = current switch character FFh unsupported subfunction

### **Macro**

### **Notes**

Determine the character which is used to introduce command switches. This setting is ignored by MS-DOS commands in version 4.0 and higher, but is honored by many third-party programs and by Novell DOS 7 external commands

BUG: Novell DOS 7's COMMAND.COM (prior to Update 15) fails to honor the SwitChar setting for internal commands even though COMMAND.COM honors it in its own command tail (i.e. COMMAND /?); even in Update 15, internal commands fail to honor SwitChar for the /? help option

documented in some OEM versions of some releases of DOS

supported by OS/2 compatibility box

always returns AL=00h/DL=2Fh for MS-DOS 5+ and DR DOS 3.41-6.0

Novell DOS 7 COMMAND.COM indicates switch characters other than '/' by changing the first backslash (and only the first one) in the path it prints for PROMPT \$p with a forward slash

## **See also**

#### AX[=3701h](http://www.osfree.org/doku/doku.php?id=en:docs:dos:api:int21:37:01)

### **Note**

Text based on [Ralf Brown Interrupt List Release 61](http://www.cs.cmu.edu/~ralf/files.html)

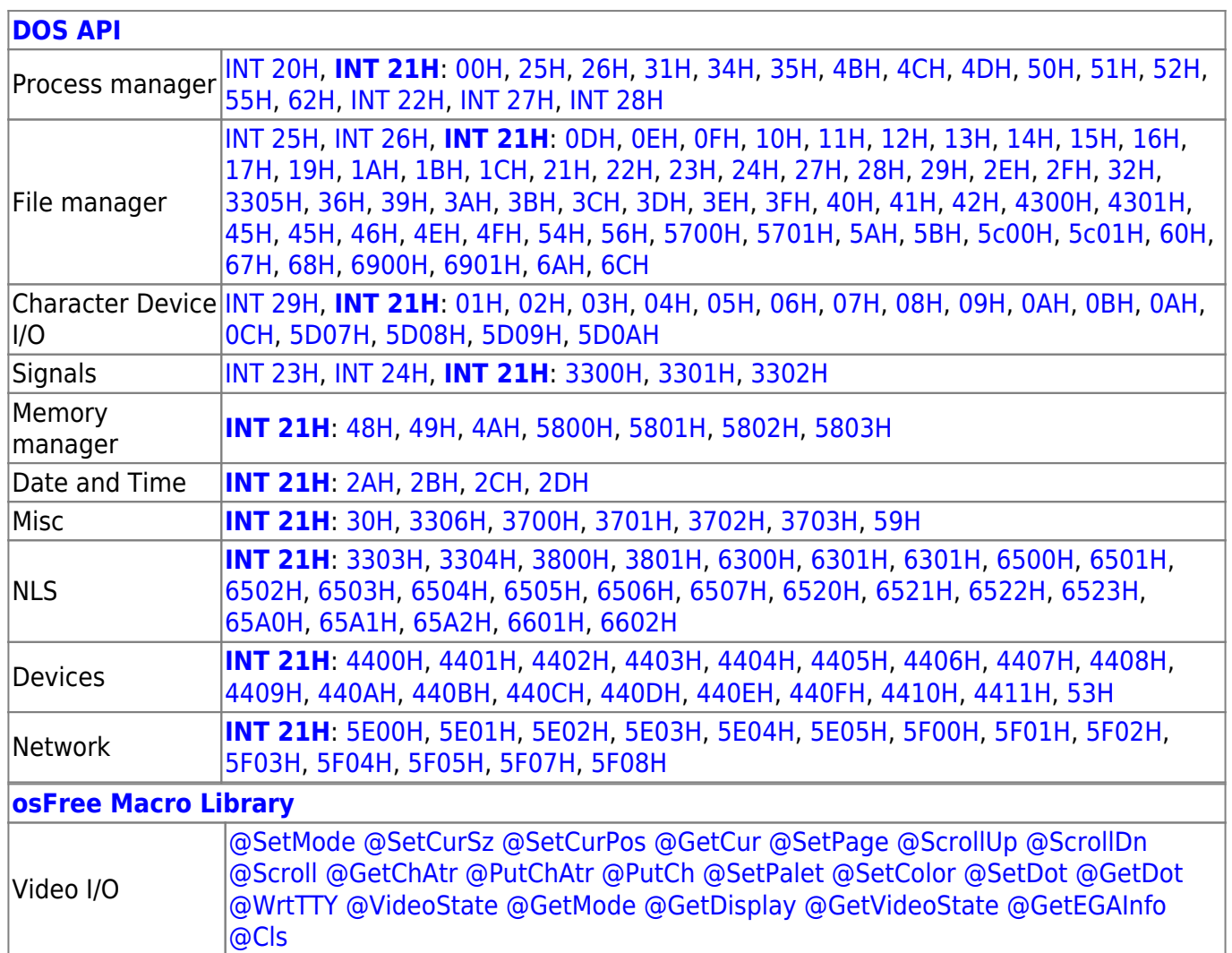

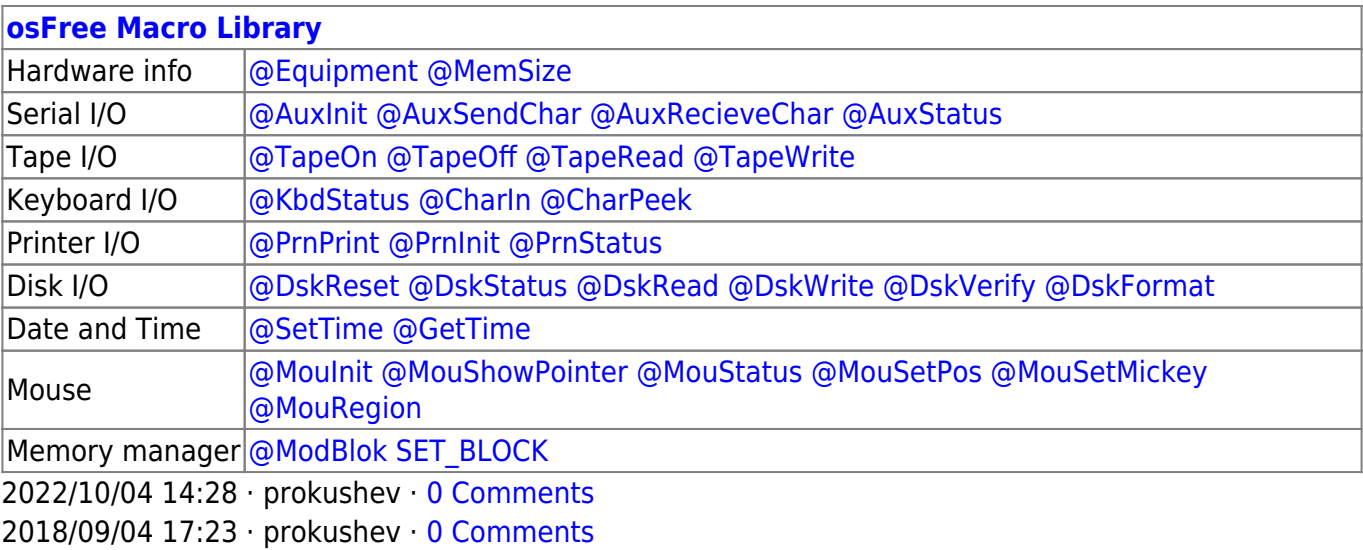

#### **[Family API](http://www.osfree.org/doku/doku.php?id=en:docs:fapi)**

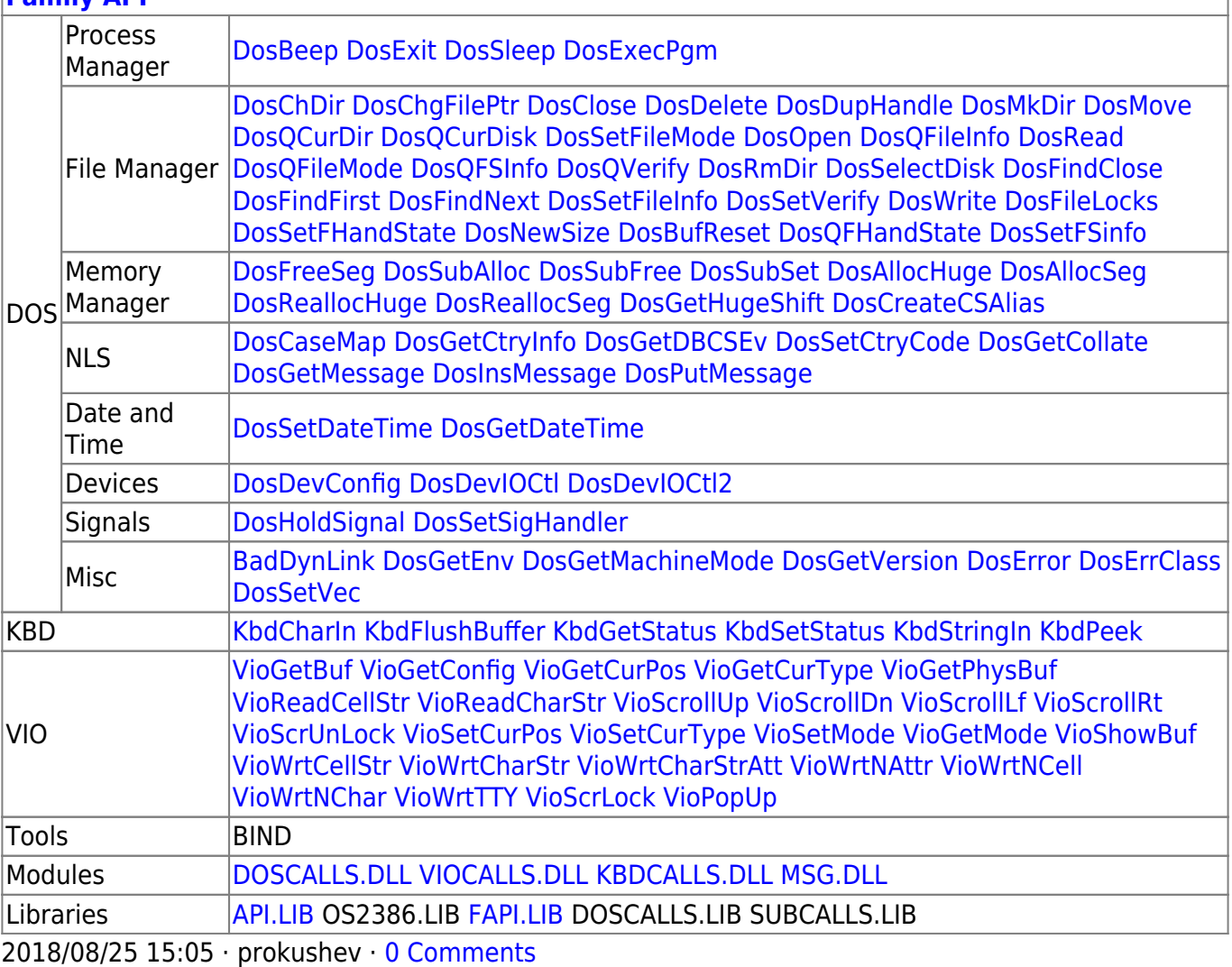

From: <http://www.osfree.org/doku/>- **osFree wiki**

Permanent link: **<http://www.osfree.org/doku/doku.php?id=en:docs:dos:api:int21:37:00>**

Last update: **2024/05/02 06:15**

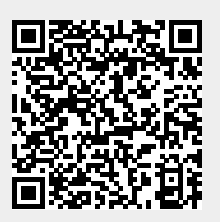